## **PageSpeed Insights**

#### **Mobile**

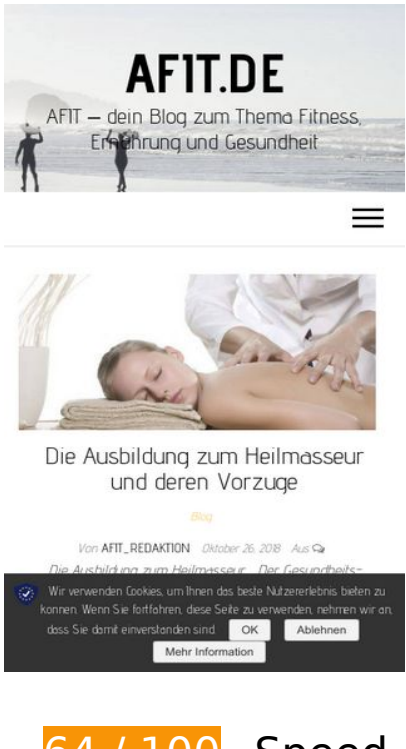

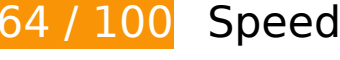

*B* Should Fix:

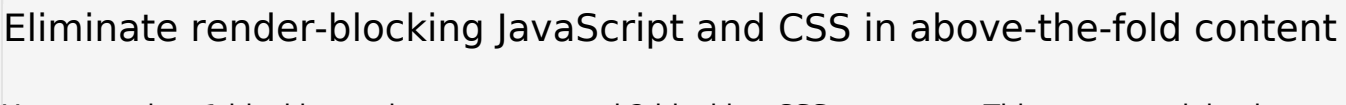

Your page has 1 blocking script resources and 2 blocking CSS resources. This causes a delay in rendering your page.

None of the above-the-fold content on your page could be rendered without waiting for the following resources to load. Try to defer or asynchronously load blocking resources, or inline the critical portions of those resources directly in the HTML.

[Remove render-blocking JavaScript](http://seocheck-number.one/redirect.php?url=https%3A%2F%2Fdevelopers.google.com%2Fspeed%2Fdocs%2Finsights%2FBlockingJS):

https://www.afit.de/wp-content/cache/busting/1/wpincludes/js/jquery/jquery-1.12.4.js.pagespeed.jm.pPCPAKkkss.js

Optimize CSS Delivery of the following:

https://fonts.googleapis.com/css?family=Advent+Pro%3A200%2C300%2C400%2C700&subs et=latin-ext

https://www.afit.de/wp-content/cache/min/1/A.90850c001bd2feb94a94fba48b727ee2.css.pa gespeed.cf.cixnnjOm9w.css

## **Optimize images**

Properly formatting and compressing images can save many bytes of data.

Optimize the following images to reduce their size by 255.7KiB (96% reduction).

Compressing and resizing https://www.afit.de/wp-content/uploads/2018/07/xMuskelabbaudurch-Ausdauertraining.jpg.pagespeed.ic.ClCxYcBPcF.jpg could save 255.7KiB (96% reduction).

# *L* Consider Fixing:

### **Enable compression**

Compressing resources with gzip or deflate can reduce the number of bytes sent over the network.

Enable compression for the following resources to reduce their transfer size by 3.5KiB (64% reduction).

Compressing https://www.afit.de/wp-content/plugins/wprocket/inc/front/js/lazyload-8.5.2.min.js could save 3.5KiB (64% reduction).

### **Leverage browser caching**

Setting an expiry date or a maximum age in the HTTP headers for static resources instructs the browser to load previously downloaded resources from local disk rather than over the network.

### **Mobile**

Leverage browser caching for the following cacheable resources:

https://www.google-analytics.com/analytics.js (2 hours)

## **6 Passed Rules**

### **Avoid landing page redirects**

Your page has no redirects. Learn more about avoiding landing page redirects.

### **Reduce server response time**

Your server responded quickly. Learn more about server response time optimization.

## **Minify CSS**

Your CSS is minified. Learn more about minifying CSS.

### **Minify HTML**

Your HTML is minified. Learn more about minifying HTML.

## **Minify JavaScript**

Your JavaScript content is minified. Learn more about minifying JavaScript.

### **Prioritize visible content**

You have the above-the-fold content properly prioritized. Learn more about prioritizing visible content.

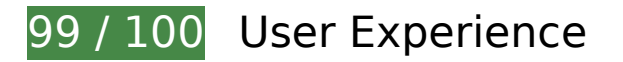

 **Consider Fixing:** 

### **Size tap targets appropriately**

Some of the links/buttons on your webpage may be too small for a user to easily tap on a touchscreen. Consider making these tap targets larger to provide a better user experience.

The following tap targets are close to other nearby tap targets and may need additional spacing around them.

- The tap target <a href="https://www.af...m-heilmasseur/" class="readmore">Weiterlesen</a> is close to 1 other tap targets final.
- The tap target <a id="cn-accept-cookie" href="#" class="cn-set-cookie...ton wpdefault">OK</a> and 1 others are close to other tap targets final.

# **4 Passed Rules**

## **Avoid plugins**

Your page does not appear to use plugins, which would prevent content from being usable on many platforms. Learn more about the importance of avoiding plugins.

### **Configure the viewport**

Your page specifies a viewport matching the device's size, which allows it to render properly on all devices. Learn more about configuring viewports.

### **Size content to viewport**

The contents of your page fit within the viewport. Learn more about sizing content to the viewport.

## **Mobile**

## **Use legible font sizes**

The text on your page is legible. Learn more about using legible font sizes.

### **Desktop**

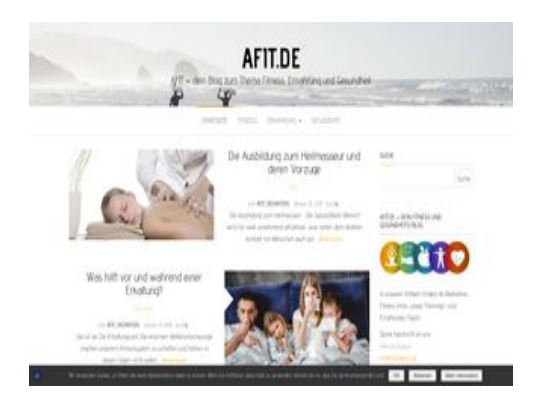

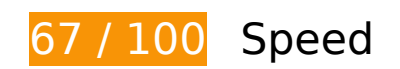

*B* Should Fix:

## **Optimize images**

Properly formatting and compressing images can save many bytes of data.

Optimize the following images to reduce their size by 393.6KiB (94% reduction).

- Compressing and resizing https://www.afit.de/wp-content/uploads/2018/07/xMuskelabbaudurch-Ausdauertraining.jpg.pagespeed.ic.6Ybt79Buaf.jpg could save 392.9KiB (95% reduction).
- Compressing https://www.afit.de/wp-content/uploads/2018/07/afit-header-300x81.jpg could save 685B (11% reduction).

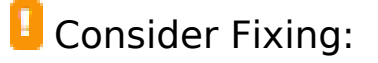

## **Enable compression**

Compressing resources with gzip or deflate can reduce the number of bytes sent over the network.

Enable compression for the following resources to reduce their transfer size by 3.5KiB (64% reduction).

Compressing https://www.afit.de/wp-content/plugins/wprocket/inc/front/js/lazyload-8.5.2.min.js could save 3.5KiB (64% reduction).

## **Leverage browser caching**

Setting an expiry date or a maximum age in the HTTP headers for static resources instructs the browser to load previously downloaded resources from local disk rather than over the network.

Leverage browser caching for the following cacheable resources:

https://www.google-analytics.com/analytics.js (2 hours)

## **Eliminate render-blocking JavaScript and CSS in above-the-fold content**

Your page has 1 blocking script resources and 2 blocking CSS resources. This causes a delay in rendering your page.

None of the above-the-fold content on your page could be rendered without waiting for the following resources to load. Try to defer or asynchronously load blocking resources, or inline the critical portions of those resources directly in the HTML.

Remove render-blocking JavaScript:

https://www.afit.de/wp-content/cache/busting/1/wpincludes/js/jquery/jquery-1.12.4.js.pagespeed.jm.pPCPAKkkss.js

#### **Desktop**

#### Optimize CSS Delivery of the following:

- https://fonts.googleapis.com/css?family=Advent+Pro%3A200%2C300%2C400%2C700&subs et=latin-ext
- https://www.afit.de/wp-content/cache/min/1/A.90850c001bd2feb94a94fba48b727ee2.css.pa gespeed.cf.cixnnjOm9w.css

## **6 Passed Rules**

## **Avoid landing page redirects**

Your page has no redirects. Learn more about avoiding landing page redirects.

### **Reduce server response time**

Your server responded quickly. Learn more about server response time optimization.

## **Minify CSS**

Your CSS is minified. Learn more about minifying CSS.

### **Minify HTML**

Your HTML is minified. Learn more about minifying HTML.

### **Minify JavaScript**

Your JavaScript content is minified. Learn more about minifying JavaScript.

**Prioritize visible content**

## **Desktop**

You have the above-the-fold content properly prioritized. Learn more about prioritizing visible content.